## **Dokumentation der Konfigurationsparameter der MMDVM.ini**

Stand: 2019/09/21 17:36

Autor: Kim Hübel - DG9VH, dg9vh@darc.de

dmr:dvmega:dokumentation\_der\_konfigurationsparameter\_der\_mmdvm.ini https://wiki.dg9vh.de/dmr:dvmega:dokumentation\_der\_konfigurationsparameter\_der\_mmdvm.ini?rev=1463170654

## **Inhaltsverzeichnis**

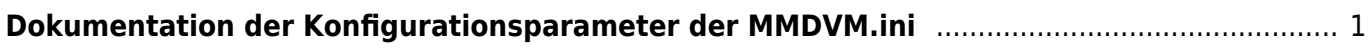

dmr:dvmega:dokumentation\_der\_konfigurationsparameter\_der\_mmdvm.ini https://wiki.dg9vh.de/dmr:dvmega:dokumentation\_der\_konfigurationsparameter\_der\_mmdvm.ini?rev=1463170654

## <span id="page-4-0"></span>**Dokumentation der Konfigurationsparameter der MMDVM.ini**

Nachfolgend wird die Default-Ini-Datei aus dem [Github-Repository](https://github.com/g4klx/MMDVMHost/blob/master/MMDVM.ini) bezüglich der Bedeutung der Parameter dokumentiert (keine offizielle Dokumentation, sondern eigene Erarbeitung):

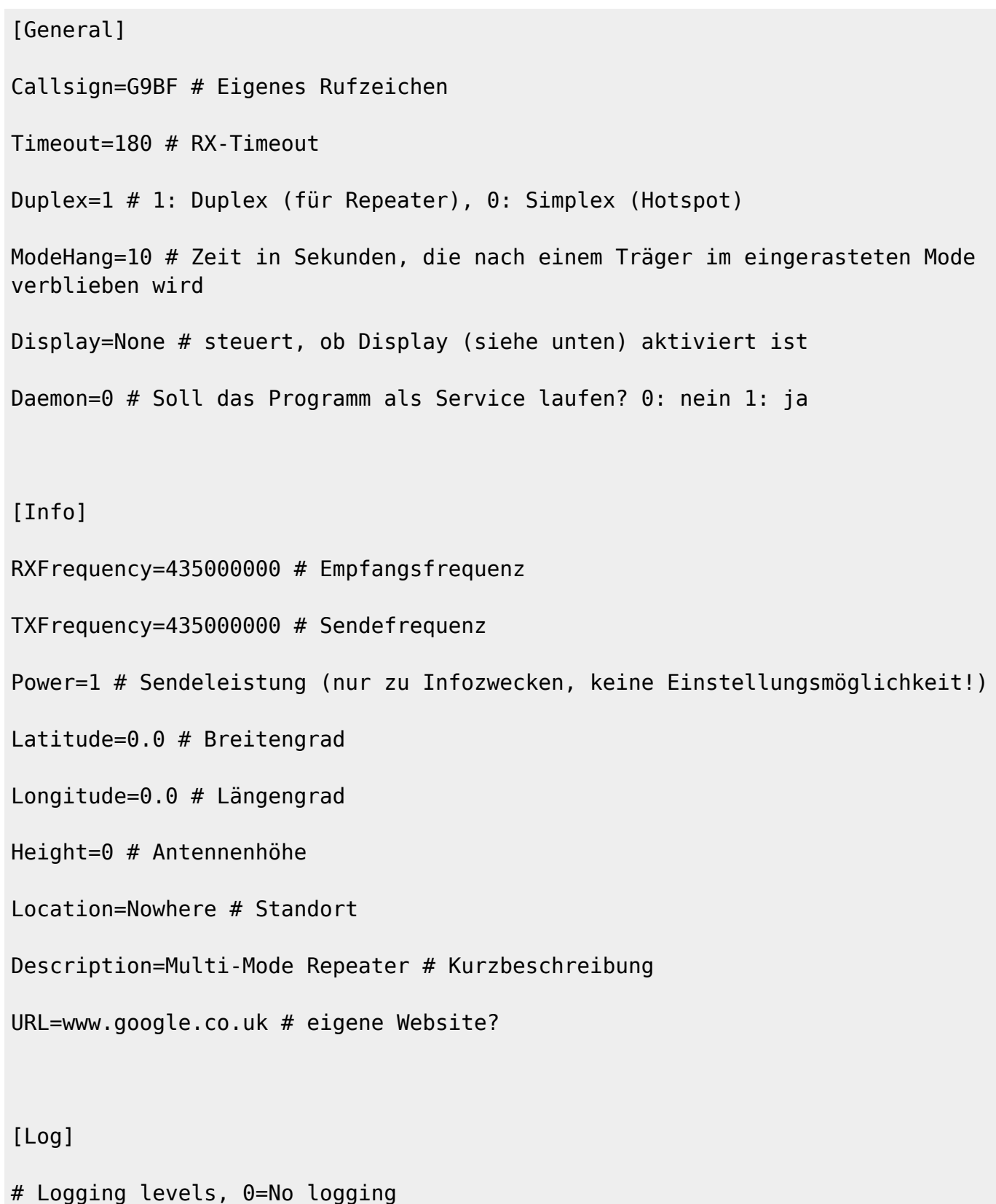

https://wiki.dg9vh.de/ Printed on 2019/09/21 17:36 DisplayLevel=1 # steuert Loglevel auf der Konsole FileLevel=1 # steuert Loglevel in die Datei FilePath=. # Pfadangabe, wo die Logdatei gespeichert wird FileRoot=MMDVM # Zeichen, die dem Datum "-YYYY-MM-DD" vorangestellt werden [CW Id] Enable=1 # 1: CW-Aussendung aktiv, 0: inaktiv Time=10 # Anzahl Minuten nach der letzten Aussendung, wann die CW-Bake gesendet wird [Modem] # Port=/dev/ttyACM0 # Port, an dem das MMDVM / DVMEGA-Modul angeschlossen ist Port=\\.\COM3 TXInvert=1 # Invertierung des Sendesignals RXInvert=0 # Invertierung des Empfangssignals PTTInvert=0 # Invertierung des PTT-Signals TXDelay=100 # Sender-Vorlaufzeit in ms. DMRDelay=0 # Verschiebung des TDMA-Timings RXLevel=50 # Pegel des RX-Signals TXLevel=50 # Pegel des TX-Signals OscOffset=0 # Frequenzversatz in ppm des Oszillators Debug=0 # Loglevel des Modems [D-Star] Enable=1 # 1: aktiv, 0:inaktiv Module=C # Modul des DSTAR-Hotspotrufzeichens (hier G9BF  $***C^{**}$ )

dmr:dvmega:dokumentation\_der\_konfigurationsparameter\_der\_mmdvm.ini https://wiki.dg9vh.de/dmr:dvmega:dokumentation\_der\_konfigurationsparameter\_der\_mmdvm.ini?rev=1463170654

SelfOnly=0 # 1: Lässt nur das eigene Rufzeichen den Hotspot nutzen, 0: keine Prüfung

```
[DMR]
```
Enable=1 # 1: aktiv, 0:inaktiv

Beacons=1 # 1: aktiv, 0:inaktiv

Id=123456 # DMR-ID des Hotspots

ColorCode=1 # ColorCode, auf dem gearbeitet wird

SelfOnly=0 # 1: Lässt nur das eigene Rufzeichen den Hotspot nutzen, 0: keine Prüfung

# Prefixes=234,235 # Prefixes, denen es erlaubt ist, den Mode zu nutzen LookupFile=DMRIds.dat # Datei, die die IDs beinhaltet, die zu Namenseinträgen aufgelöst werden

TXHang=4 # Zeit in Sekunden, die der Träger stehen bleibt nach einem Durchgang in DMR

[System Fusion]

Enable=1 # 1: aktiv, 0:inaktiv

Parrot=1 # 1: Papagei aktiv, 0: Papagei inaktiv

[D-Star Network]

Enable=1 # 1: aktiv, 0:inaktiv

GatewayAddress=127.0.0.1 # Adresse des Servers

GatewayPort=20010 # Netzwerk-Port des Servers

LocalPort=20011 # Netzwerk-Port des Clients

Debug=0 # Loglevel des DSTAR-Modus

[DMR Network]

Enable=1 # 1: aktiv, 0:inaktiv

```
dmr:dvmega:dokumentation_der_konfigurationsparameter_der_mmdvm.ini https://wiki.dg9vh.de/dmr:dvmega:dokumentation_der_konfigurationsparameter_der_mmdvm.ini?rev=1463170654
```
Address=44.131.4.1 # Adresse des Servers Port=62031 # Netzwerk-Port des Servers # Local=3350 # Netzwerk-Port des Clients Password=PASSWORD # Passwort des Servers Slot1=1 # 1: Slot 1 aktiv, 0: inaktiv Slot2=1 # 1: Slot 2 aktiv, 0: inaktiv Debug=1 # Loglevel des DMR-Modus [System Fusion Network] Enable=0 # 1: aktiv, 0:inaktiv Address=44.131.4.1 # Adresse des Servers Port=32768 # Netzwerk-Port des Servers

Debug=1 # Loglevel des Fusion-Modus

[TFT Serial]

Port=/dev/ttyAMA0 # Port des TFT-Moduls

Brightness=50 # Helligkeit

[HD44780]

Rows=2 # Anzahl Zeilen

Columns=16 # Anzahl Spalten

# rs, strb, d0, d1, d2, d3

Pins=11,10,0,1,2,3 # Pin-Belegung des Moduls

# For Adafruit i2c HD44780 # Pins=115,113,112,111,110,109

# PWM brightness control

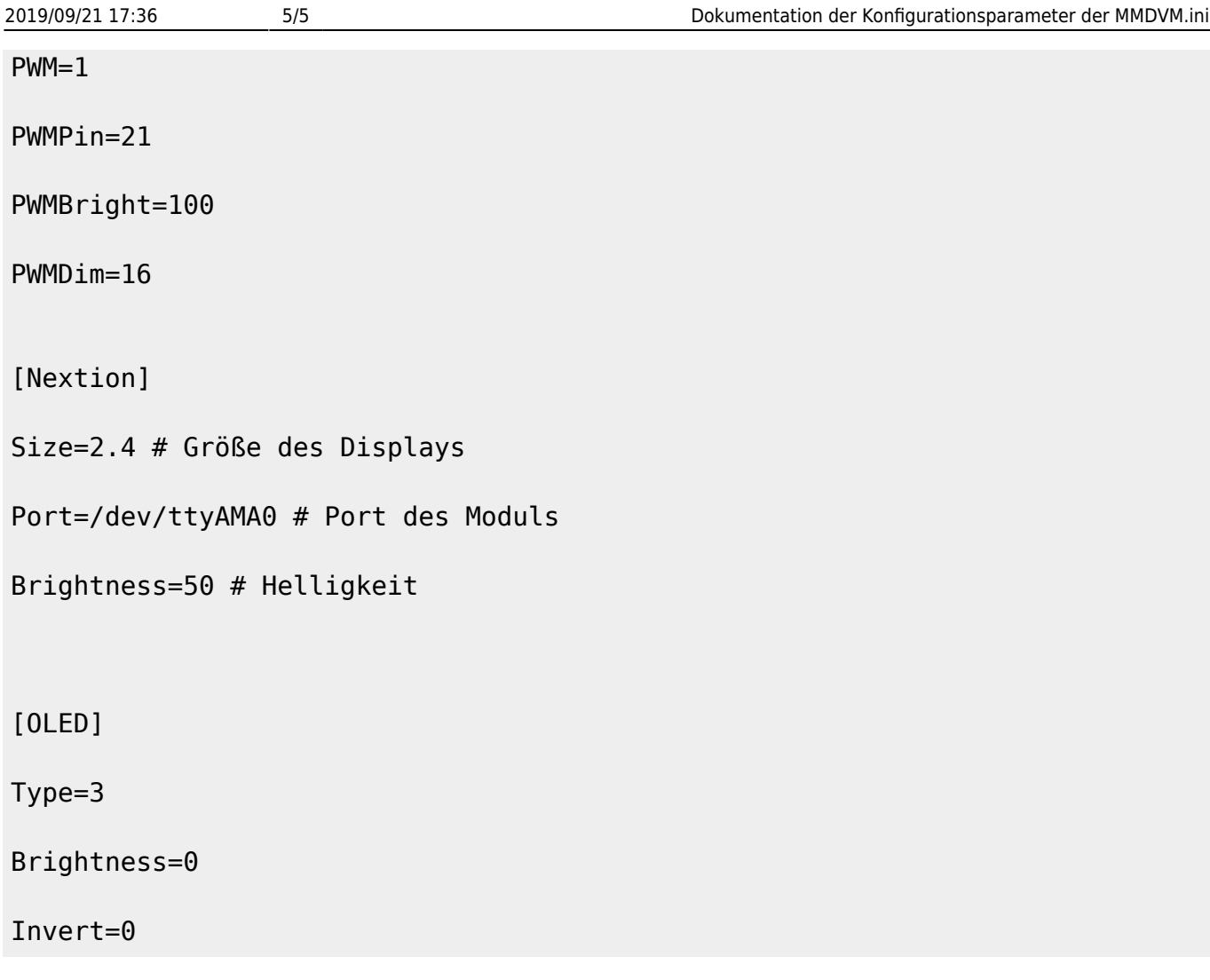

From: <https://wiki.dg9vh.de/> - **DG9VH Wiki**

Permanent link: **[https://wiki.dg9vh.de/dmr:dvmega:dokumentation\\_der\\_konfigurationsparameter\\_der\\_mmdvm.ini?rev=1463170654](https://wiki.dg9vh.de/dmr:dvmega:dokumentation_der_konfigurationsparameter_der_mmdvm.ini?rev=1463170654)**

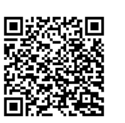

## Last update: **2016/05/13 22:17**

**FOR EXY-SAL FALLS NICHT ANDERS DESCRIPTION** Falls nicht anders bezeichnet, ist der Inhalt dieses Dokuments unter der folgenden Lizenz veröffentlicht: [CC Attribution-Share Alike 4.0](http://creativecommons.org/licenses/by-sa/4.0/) [International](http://creativecommons.org/licenses/by-sa/4.0/)